Tryb awaryjny działania systemu TRACES | Główny Inspektorat Weterynarii

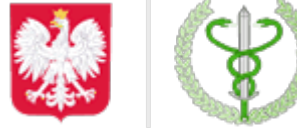

Główny Inspektorat Weterynarii

https://www.wetgiw.gov.pl/systemy-informatyczne/tryb-awaryjny-dzialania-systemu-traces

## **Tryb awaryjny działania systemu TRACES**

**UWAGA**

**Z dniem 1.01.2022 system Traces Classic został wygaszony przez Komisję Europejską. Obowiązującym systemem jest [Traces NT.](https://www.wetgiw.gov.pl/systemy-informatyczne/traces-nt)**

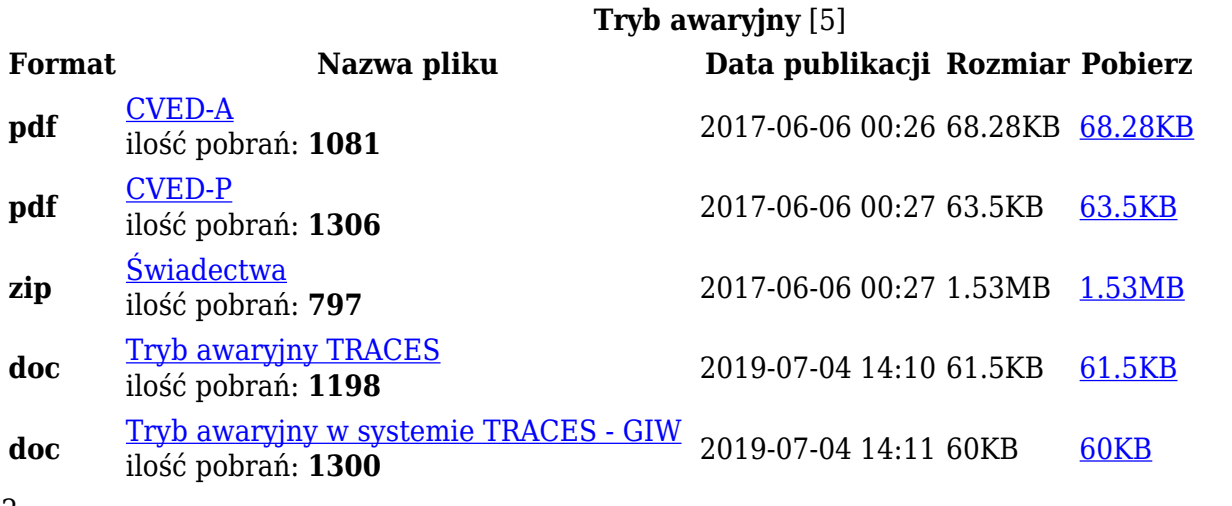

2

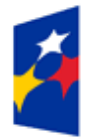

Fundusze Europejskie Rzeczpospolita Polska

Unia Europejska Europejskie Fundusze Strukturalne i Inwestycyjne

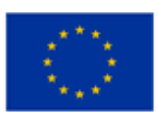